# **P8 – Stärkung von Digital Skills in der Lehre**

# **Schlussbericht zum Projekt «Barrierefreie Gestaltung von Inhalten auf digitalen Lernplattformen (am Beispiel ILIAS)"**

Digital Learning Center

Kathrin Köhler

11. November 2021

### **1 Projektziele**

Folgende Ziele wurden mit dem Projekt «Barrierefreie Gestaltung von Inhalten auf digitalen Lernplattformen (am Beispiel ILIAS)" verfolgt:

- Entwicklung einer Kompetenzmatrix zur differenzierten Abbildung der Bedarfe verschiedener Anspruchsgruppen
- Erarbeitung eines modularen Konzepts zur Schulung der HfH-Mitarbeitenden und -Studierenden aller Studiengänge
- Entwicklung von Schulungsmaterial in Form eines Selbstlernmoduls zum Thema E-Accessibility auf der Lernplattform ILIAS
- Implementierung der Schulungsbausteine in die interne Weiterbildung und in die Curricula der HfH
- Veröffentlichung des Materials als OER

#### **2 Lernmodul E-Accessibility (LEA)**

Kernstück des Projekts war die Erstellung des Lernmoduls E-Accessibility, das Grundlagen zum Thema Barrierefreiheit im digitalen Raum vermittelt. Die Erstellung des Selbstlernmoduls basiert auf einer Kompetenzmatrix, die Wissen und Können auf drei Levels definiert:

- **Basislevel**
- Fortgeschrittenenlevel
- Expertenlevel.

Die Inhalte des Lernmoduls fokussieren auf das Basislevel und ermöglichen damit auch ohne Vorkenntnisse die selbständige Erarbeitung der Lerninhalte.

#### **2.1 Aufbau des Lernmoduls**

Das LEA umfasst vier Bausteine. Jeder Baustein setzt jeweils einen thematischen Schwerpunkt, z. B. barrierearme Textdokumente sowie eine Bedarfsgruppe (z. B. Personen mit einer Sehbeeinträchtigung und blinde Personen in Baustein 1, hörbeeinträchtigte und gehörlose Personen in Baustein 2 usw.).

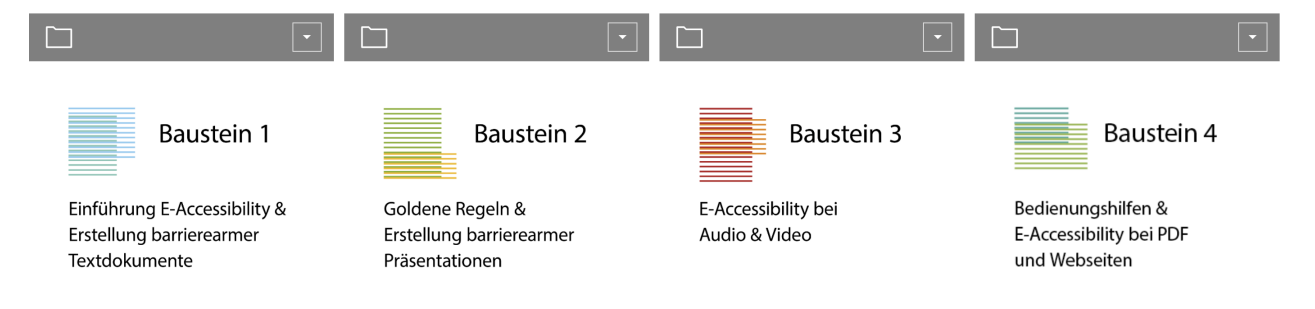

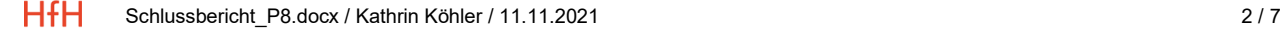

Darüber hinaus werden übergreifende Informationen in eigenen Bereichen zusammengestellt:

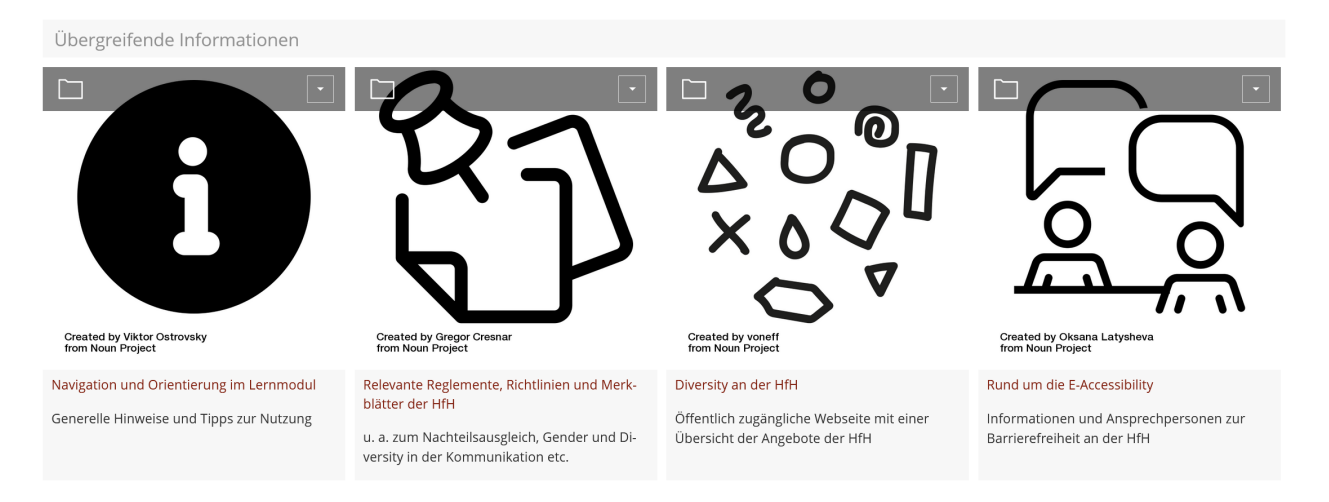

Die vier Bausteine beinhalten jeweils fachliche Inhalte, einen Arbeitsauftrag, einen oder mehrere Leitfäden zur konkreten Anwendung, eine praktische Übung samt Musterlösung (Baustein 1 und 2) oder einen Wissens-Check (Baustein 3 und 4).

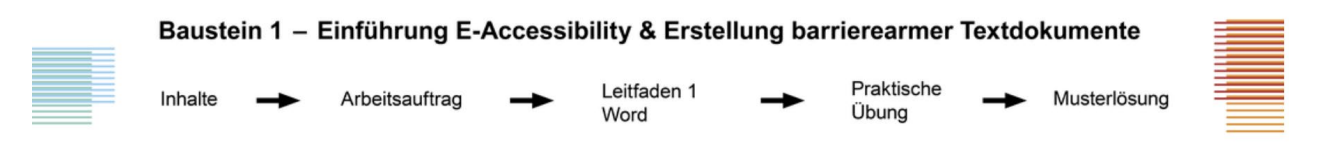

Das EAL steht ab dem 1. Dezember als Open Educational Resources zur Verfügung: *[Zugang zum](https://ilias.hfh.ch/goto.php?target=crs_222994&client_id=ilias-hfh.ch)  [Lernmodul E-Accessibility.](https://ilias.hfh.ch/goto.php?target=crs_222994&client_id=ilias-hfh.ch)*

Auch vor dem 01.12.21 können interessierte Personen Zugriff auf das Lernmodul erhalten: Bitte loggen Sie sich hierzu einmalig mit ihrer edu-ID ins [ILIAS der HfH](https://ilias.hfh.ch/) ein und informieren Sie uns per Mail an [e](mailto:e-accessibility@hfh.ch)[accessibility@hfh.ch,](mailto:e-accessibility@hfh.ch) dass Sie auf das EAL zugreifen möchten.

## **3 Weitere Ergebnisse aus dem Projekt**

Neben den in der Projektplanung definierten Projektzielen wurden im Rahmen des Projekts weitere Arbeiten vorgenommen:

- Zusätzlich zum EAL Durchführung von Schulungen auf Fortgeschrittenen- und Expertenlevel z. B. zum Thema barrierearme PDF, Audiodeskription und Untertitelung.
- Zusammenarbeit mit der Hochschulkommunikationsabteilung zur Erstellung barrierearmer Vorlagen im Corporate Design der HfH für Microsoft Word und PowerPoint.
- Zusammenarbeit mit den Ansprechpersonen aus dem Bereich Diversity, der Studien- und Studierendenberatung, der Hochschuladministration, der IT-Abteilung und der Bibliothek zur Klärung von Schnittstellen.
- Evaluation des E-Accessibility-Lernmoduls durch Studierende der HfH.
- Testen mehrerer Tools zur Untertitelung von Videos bzw. Transkription von Audiodateien.

## **4 Bildschirmfotos des Lernmoduls**

# **4.1 Startseite des Lernmoduls**

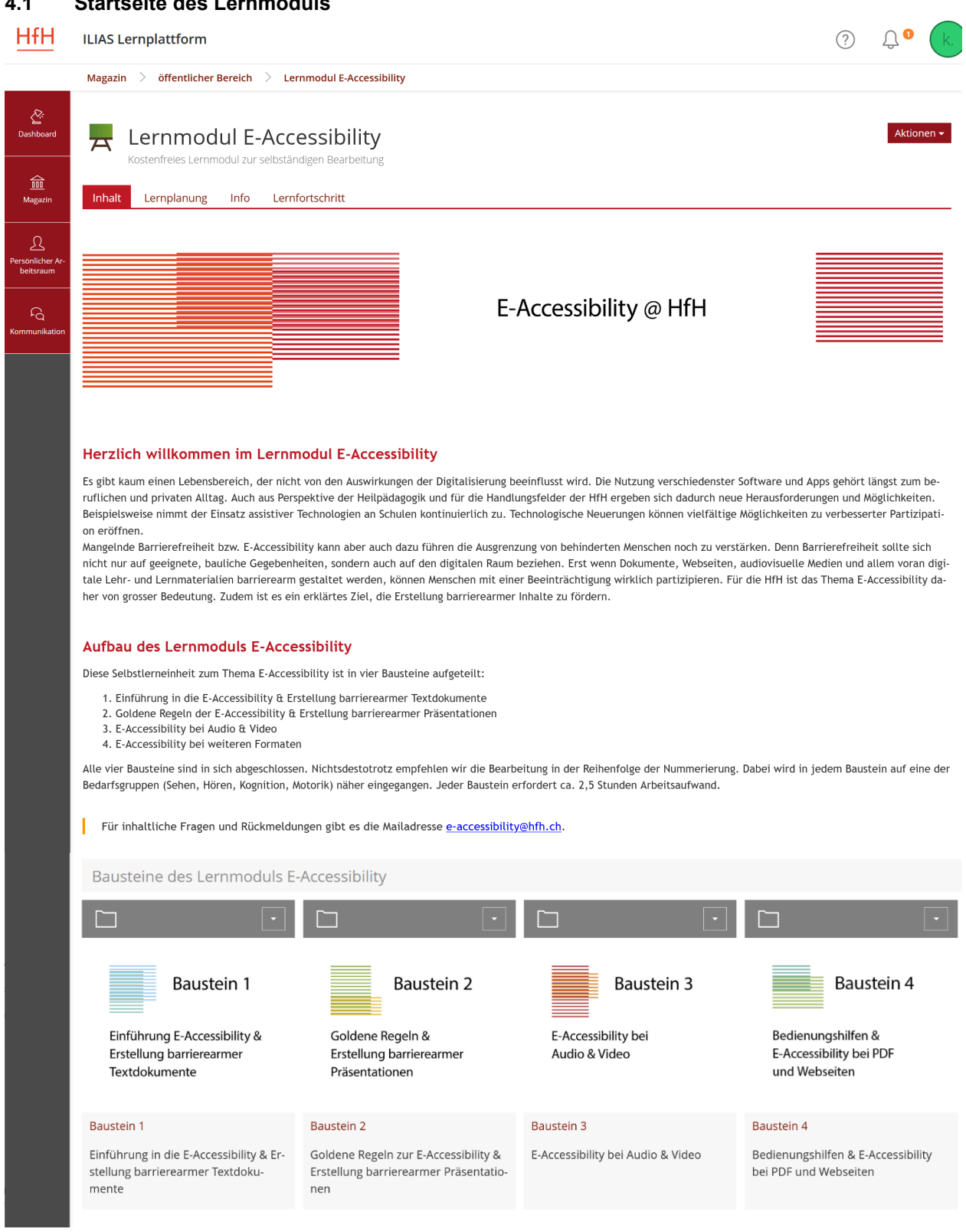

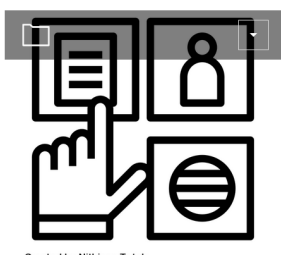

#### Created by Nithinar<br>from Noun Project

#### Weiterführende Informationen und Angebote im Netz

Sammlung der Links aus den Bausteinen: Links, Werkzeuge zur E-Accessibility, Informationen von...

Übergreifende Informationen

kation etc.

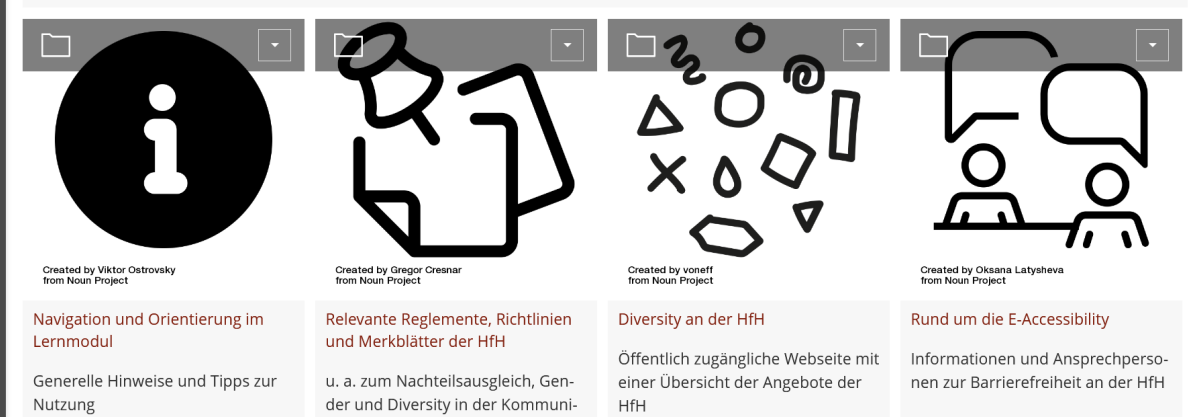

**HfH** Schlussbericht\_P8.docx / Kathrin Köhler / 11.11.2021 5 / 7 = 5 / 7 = 5 / 7 = 5 / 7 = 5 / 7 = 5 / 7 = 5 / 7 = 5 / 7 = 5 / 7 = 5 / 7 = 5 / 7 = 5 / 7 = 5 / 7 = 5 / 7 = 5 / 7 = 5 / 7 = 5 / 7 = 5 / 7 = 5 / 7 = 5 / 7 = 5 / 7 = 5

#### **4.2 Beispiel eines Bausteins**

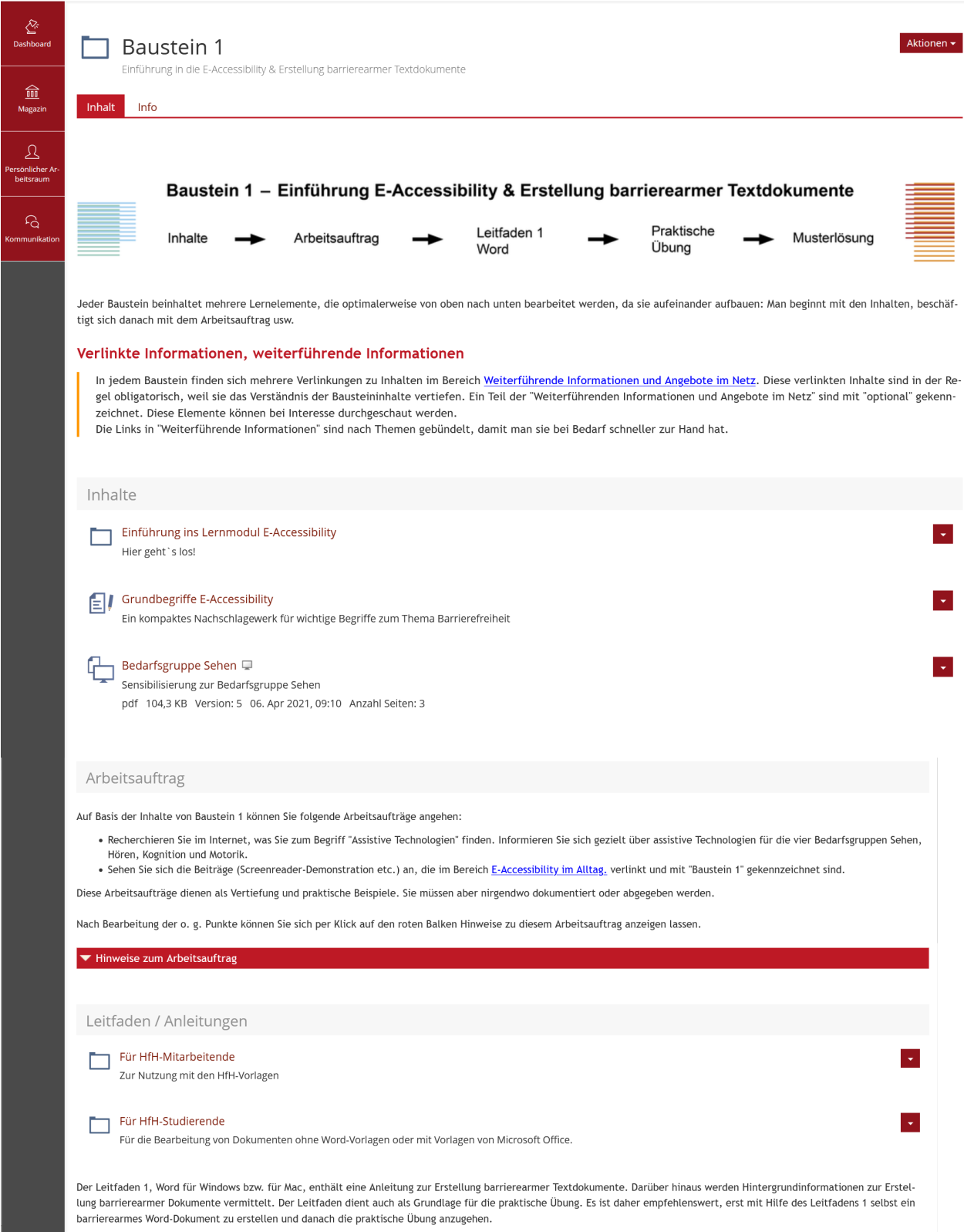

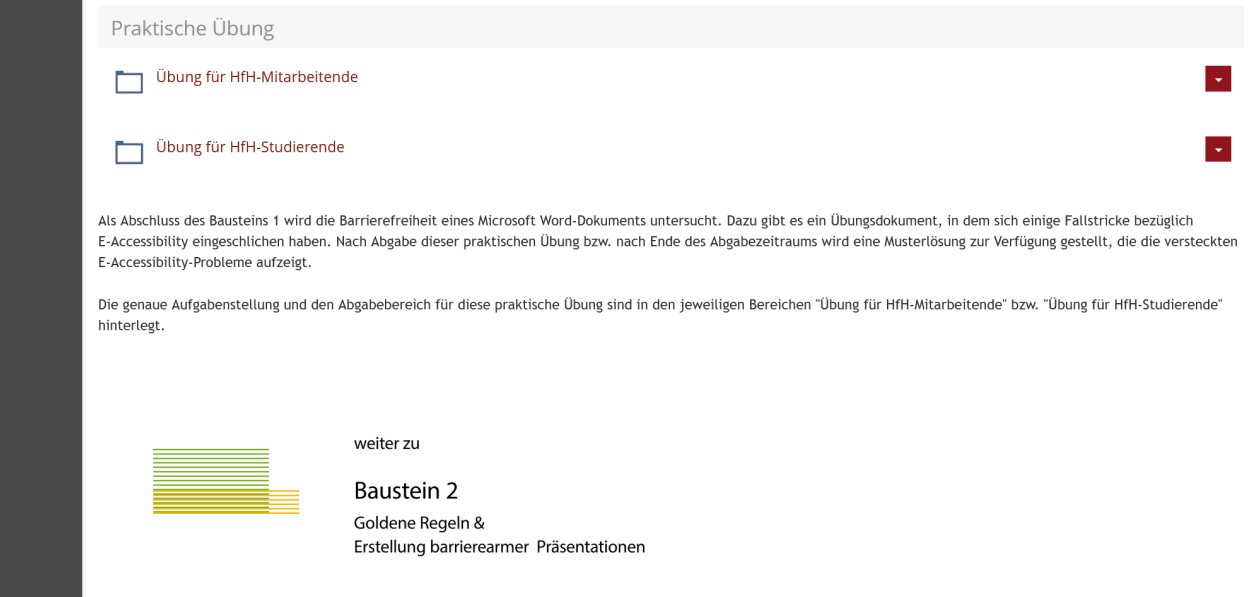

## **4.3 Einblick in die «Weiterführenden Informationen und Angebote im Netz»**

a sa n

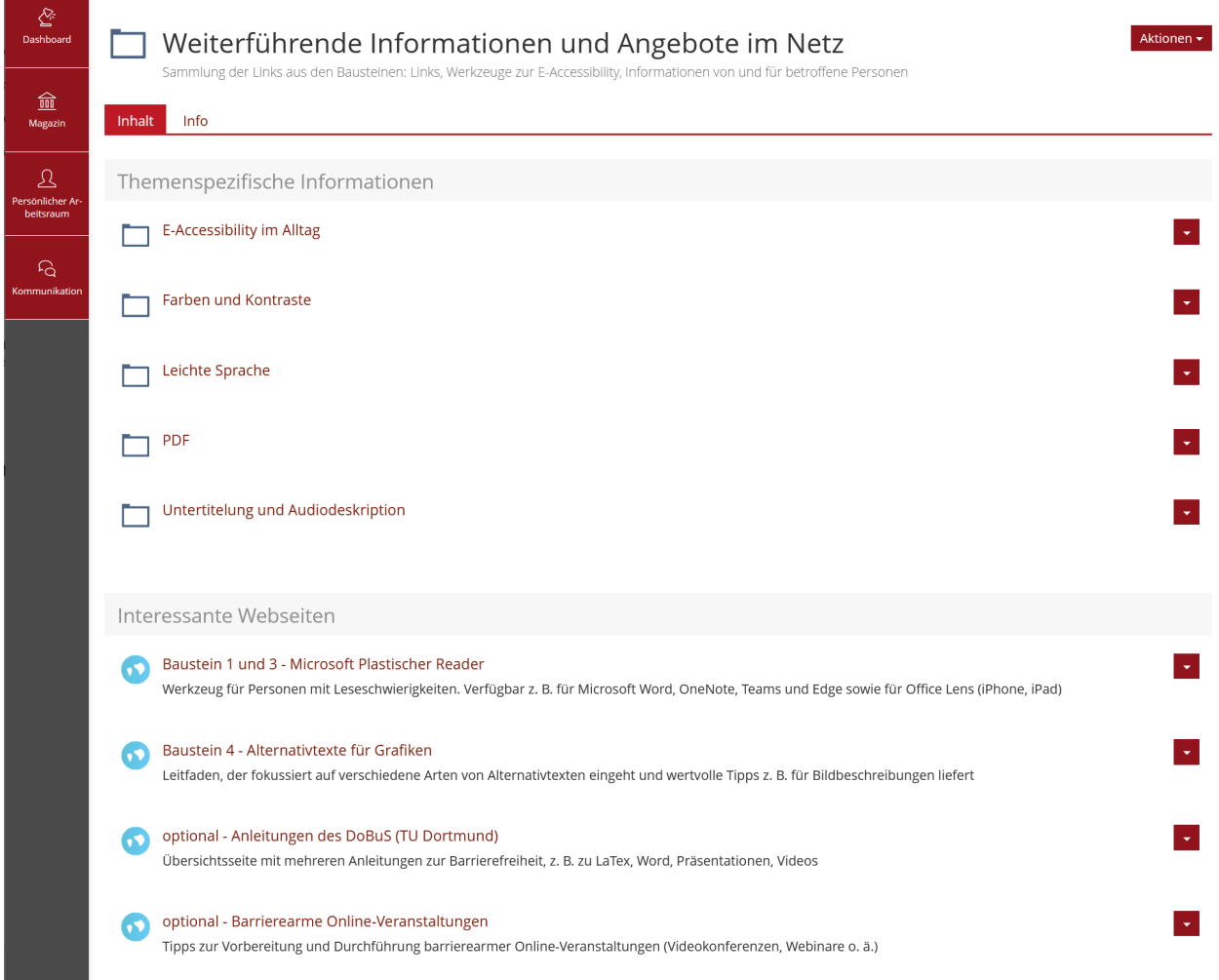